学校法人(役員変更登記「理事長の重任〕・資産の総額の変更)

受付番号票貼付欄

学校法人変更登記申請書

- 1.会社法人等番号 0000-00-000000 フリガナ ○○カイ 1.名 称 学校法人○○会 1. 主たる事務所 ○県○市○町○丁目○番○号 分かる場合に記載してください。 商号のフリガナは、会社の種類を表す部分(学校法人)を除いて、 片仮名で、左に詰めて記載してください。間に空白がある場合には、 空白を削除した文字をフリガナとして登録します。 このフリガナは、国税庁法人番号公表サイトを通じて公表されます。 なお、登記事項証明書には、フリガナは表示されません。
- 1.登記の事由 理事長の変更 資産の総額の変更
- 1. 登記すべき事項 別紙のとおり

登記すべき事項は、オンライン申請やQRコード (二次元バーコード) 付き書面申請 により、データ送信ができ、これにより、登記手続を円滑に行うことができます。詳し くは、こちらのページを御覧ください。 「商業・法人登記のオンライン申請について」 (<https://www.moj.go.jp/MINJI/minji60.html>) 「QRコード(二次元バーコード)付き書面申請について」 [\(https://houmukyoku.moj.go.jp/homu/page8̲000001̲00016.html](https://houmukyoku.moj.go.jp/homu/page8_000001_00016.html)) なお、登記すべき事項は、CD-R(又はDVD-R)に記録することもできます。 この方法によった場合には、「別添CD-Rのとおり」等と記載し、当該CD-R等を 申請書と共に提出してください。詳しくは、法務局ホームページ「商業・法人登記の申 請書様式」[\(https://houmukyoku.moj.go.jp/homu/COMMERCE̲11-1.html\)](https://houmukyoku.moj.go.jp/homu/COMMERCE_11-1.html)中の関 連リンク「登記すべき事項を記録した電磁的記録媒体(CD-R等)の提出について」を 御覧ください。

1.添付書類

評議員会議事録 1通

- (注) 寄附行為において、理事の選任を評議員会の決議によることとした場合におい
	- て、理事長に選定された者が理事に選任されていることを確認するために添付しま
	- す。理事の選任方法に応じて、理事の選任を確認することができる議事録等を添付 してください。
- 理事会議事録 1通

(注) 寄附行為において、理事長の選定を理事会の決議によることとした場合の例で す。理事長の選定方法に応じて、理事長の選定を確認することができる議事録等を 添付します。

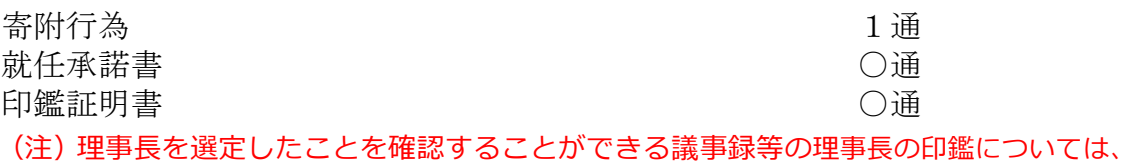

理事長が登記所に提出している印鑑を押す必要があります。登記所に提出している印 鑑が押されていない場合には、議事録に押印した全ての印鑑について市町村長が作成 した印鑑証明書を添付することが必要になります。

資産の総額を証する書面 1通

(注) 財産目録がこれに該当します。また、資産の総額が判明する貸借対照表でも差 し支えありません。

委任状 2012年11月11日 11月11日 11月11日 11月11日 11月11日 11月11日 11月11日 11月11日 11月11日 11月11日 11月11日 11月11日 11月11日 11月11日 11月

(注) 代理人に申請を委任した場合にのみ、必要となります。

上 記 の と お り 、 登 記 の 申 請 を し ま す 。

令和○○年○○月○○日 ○県○市○町○丁目○番○号※1 申請人 学校法人○○※2 ○県○市○町○丁目○番○号※3 理事長 ○○ ○○ ㊞ ○県○市○町○丁目○番○号※4 上記代理人 ○○ ○○ (印 連絡先の電話番号 ○○○-○○○-○○○○ ※1~※4にはそれぞれ、 ※1→主たる事務所 ※2→名称 ※3→理事長の住所 ※4→代理人の住所 を記載してください。 代理人が申請する場合に 記載しますが、この場合、 理事長の押印は、必要あり ません。 法務局に提出した印鑑を 押します。

○○法務局 ○○支 局 御中 出張所

QRコード(二次元バーコード)付き書面申請による場合の別紙の例

(オンラインで申請する場合や登記すべき事項を電磁的記録媒体に記録して提出する場 合の入力例も同様です。)

「役員に関する事項」 「資格」理事長 「住所」○県○市○町○丁目○番○号 「氏名」○○○○ 「原因年月日」令和○○年○○月○○日重任 「資産の総額」金○○○万○○○○円 「原因年月日」令和○○年○○月○○日変更

- (注)1 オンライン申請やQRコード(二次元バーコード)付き書面申請を活用することによって、 申請書を簡単・正確に作成することができますし、手続の状況をオンラインで確認すること もできます。詳しくは、こちらのページを御覧ください。 「商業・法人登記のオンライン申請について」 ([https://www.moj.go.jp/MINJI/minji60.html\)](https://www.moj.go.jp/MINJI/minji60.html) 「ORコード(二次元バーコード)付き書面申請について! ([https://houmukyoku.moj.go.jp/homu/page8̲000001̲00016.html](https://houmukyoku.moj.go.jp/homu/page8_000001_00016.html)) 2 登記事項を記録したCD-Rを提出する場合には、登記すべき事項は、「メモ帳」機能等
	- を利用してテキスト形式で記録し、ファイル名は「(任意の名称).txt)」としてください。 詳しい電磁的記録媒体の作成方法は、法務局ホームページ「商業・法人登記の申請書様式」 [\(https://houmukyoku.moj.go.jp/homu/COMMERCE̲11-1.html](https://houmukyoku.moj.go.jp/homu/COMMERCE_11-1.html))中の関連リンク「登記 すべき事項を記録した電磁的記録媒体(CD-R等)の提出について」を御覧ください。

# 評議員会議事録の例

(評議員会の決議により理事を選任した場合の例です。法人の実情に合わせて作成してください。)

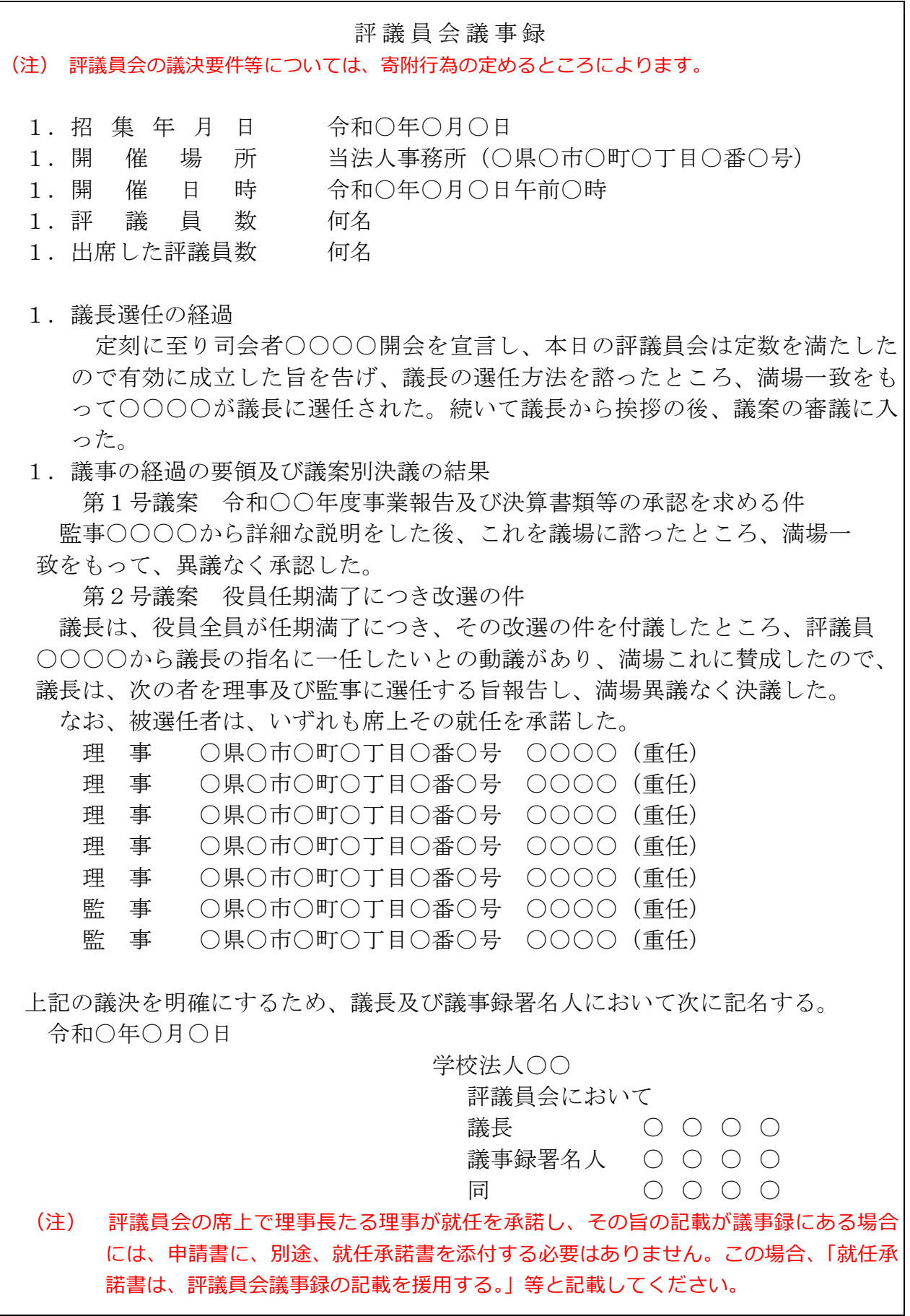

٦

### 理事会議事録の例

(一例です。法人の実情に合わせて作成してください。)

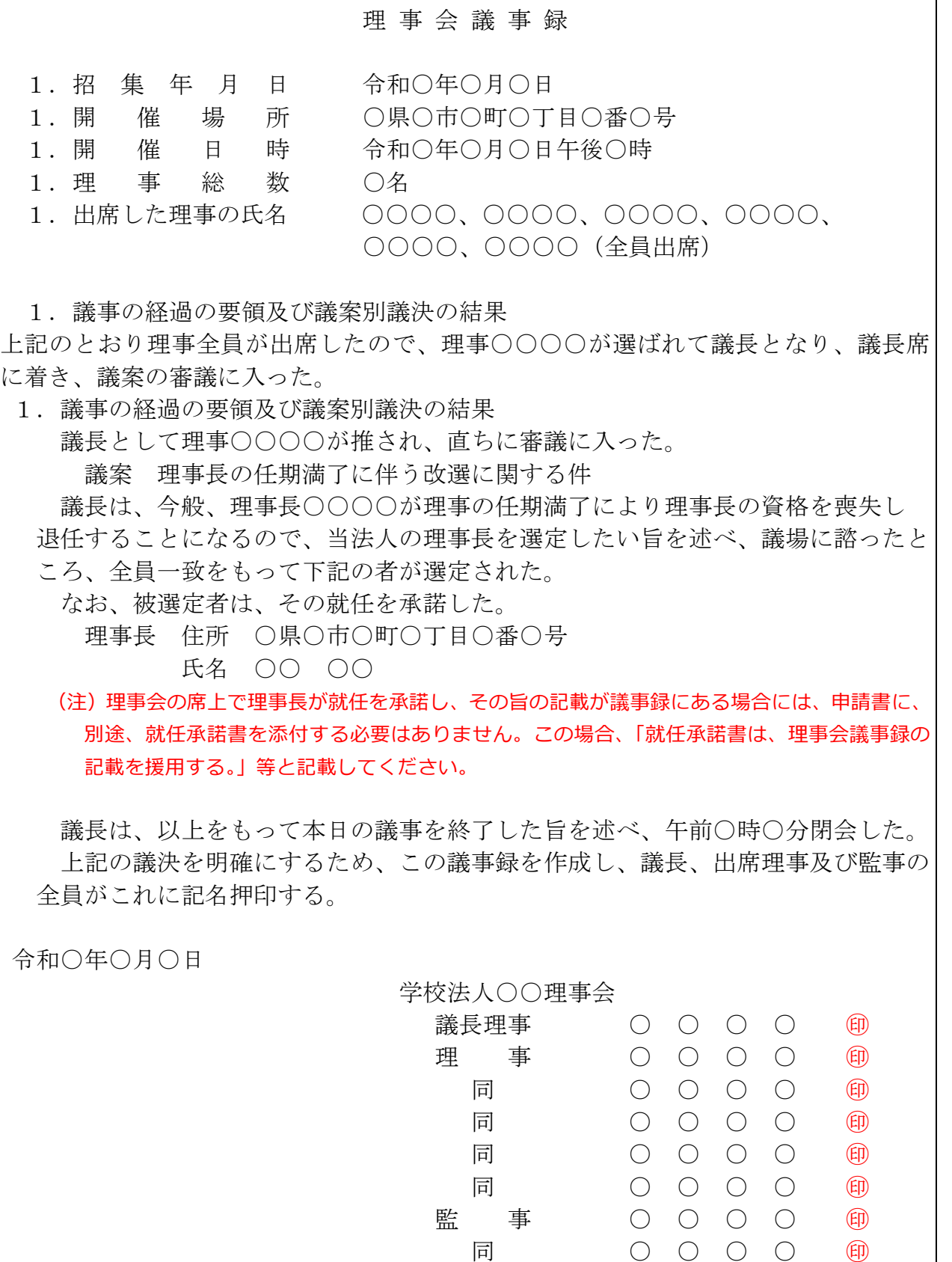

(注) 理事会の決議により理事長を選定した場合には、理事長の印鑑については、理事長が登記所 に提出している印鑑を押す必要があります。登記所に提出している印鑑が押されていない場 合には、議事録に押印した全員の実印を押し、全ての印鑑について市町村長が作成した印鑑 証明書を添付することが必要になります。

#### 就任承諾書の例

(1) 理事としての就任承諾書

理事長に選定された理事が理事に就任することについての承諾書を添付します。

#### 就任承諾書

私は、令和○年○月○日開催の貴法人評議員会において、貴法人の理事に選任さ れたので、その就任を承諾します。

令和○年○月○日

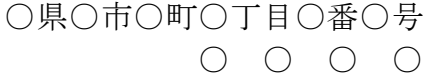

学校法人○○ 御中

(2) 理事長としての就任承諾書 理事長に選定された理事が理事長に就任することについての承諾書を添付します。

就任承諾書

私は、令和○年○月○日開催の貴法人理事会において、貴法人の理事長に選定さ たので、その就任を承諾します。

令和○年○月○日

○県○市○町○丁目○番○号  $\begin{array}{ccc} \circ & \circ & \circ & \circ \end{array}$ 

学校法人○○ 御中

# 財産目録の例

(一例です。法人の実情に合わせて作成してください。)

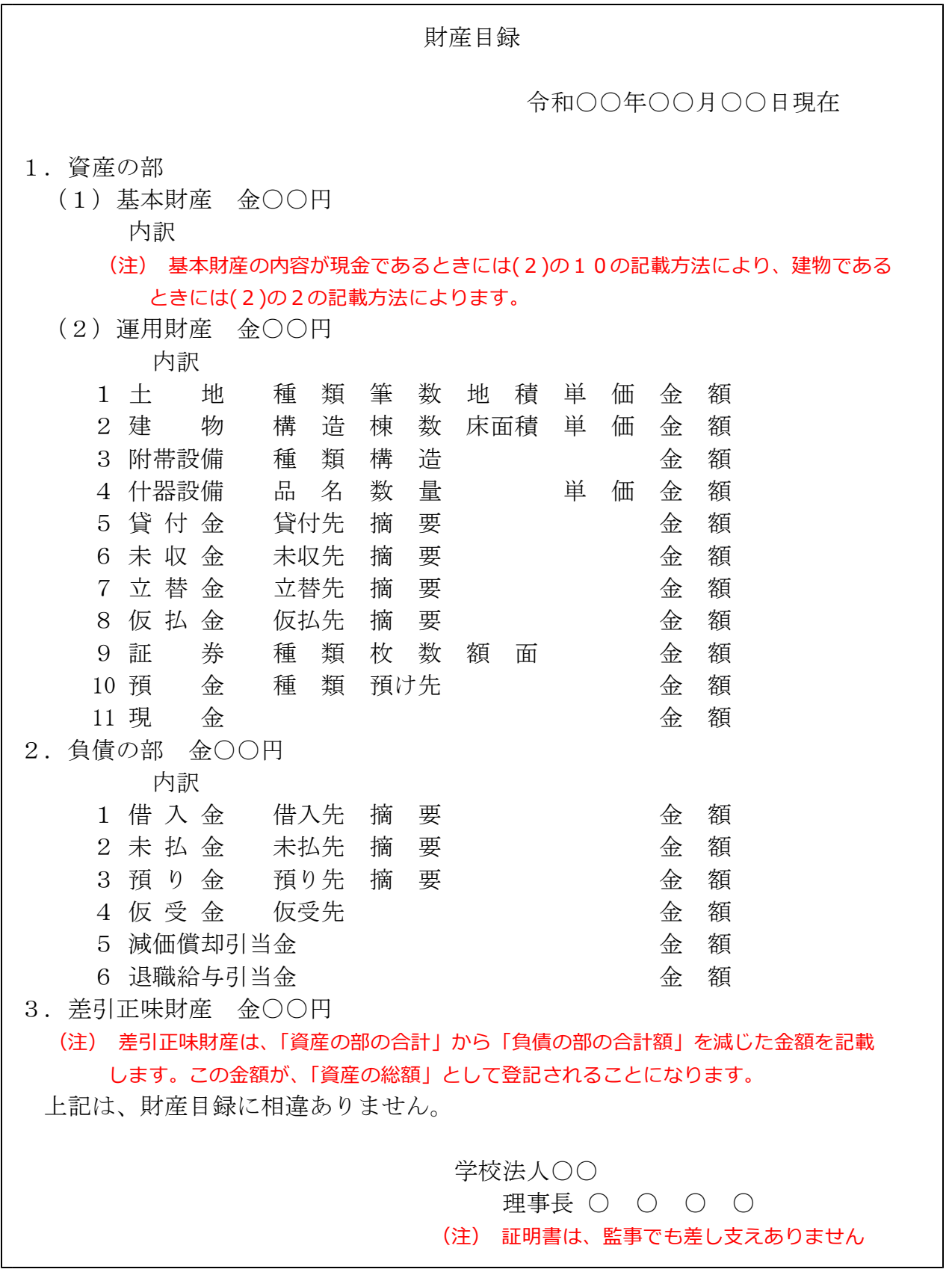

### 委任状の例

## 委 任 状

○県○市○町○丁目○番○号 ○ ○ ○ ○

私は、上記の者を代理人に定め、下記の権限を委任する。

記

1 当法人の理事長の変更登記を申請する一切の件

1 当法人の資産の総額の変更登記を申請する一切の件

1 原本還付の請求及び受領の件(注1)

令和○○年○○月○○日

○県○市○町○丁目○番○号 学校法人○○ 理事長 ○ ○ ○ ○ ◎ (注2)

(注)1 原本還付の請求をする場合に記載します。

2 理事長が登記所に提出している印鑑を押してください。